# <span id="page-0-0"></span>**Before/after subscribe scripts**

#### **[Fluorine](https://docs.perspectium.com/display/fluorine)**

#### **Before subscribe scripts**

Before subscribe scripts are created with server-side JavaScript and will execute right before an insert or update allowing a chance to modify the record before persisting. Within your before subscribe script, you have access to the following variables:

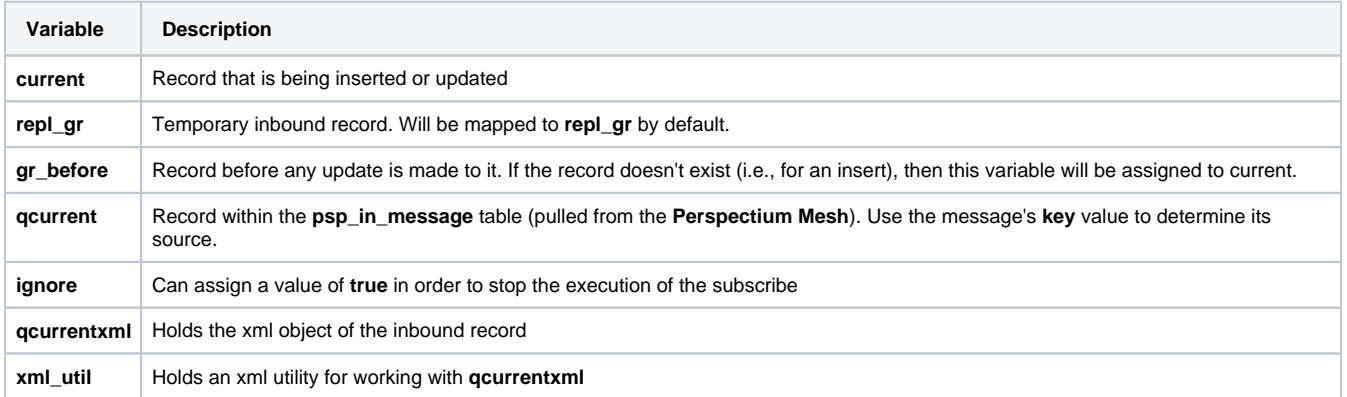

## **After subscribe scripts**

**After subscribe scripts** are also created with server-side JavaScript and will run after an inbound (subscribed) record from a sharing instance is synced on the subscribing instance. Within your after subscribe script, you have access to the following variables:

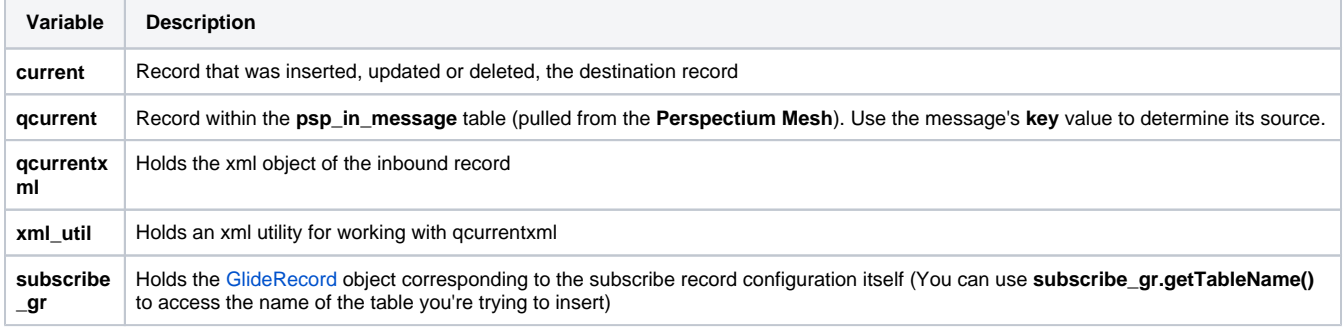

## **Prerequisites**

**A** First, you will need to [configure a ServiceNow instance as a subscriber](https://docs.perspectium.com/display/fluorine/Configure+a+ServiceNow+instance+as+a+subscriber).

## **Create before/after subscribe scripts**

To create a before/after subscribe script, follow these steps:

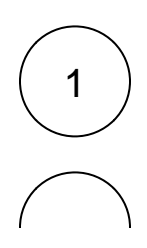

Log into a sharing ServiceNow instance that has [another ServiceNow instance configured as a subscriber.](https://docs.perspectium.com/display/fluorine/Configure+a+ServiceNow+instance+as+a+subscriber)

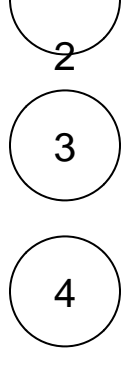

In the Filter Navigator on the upper left-hand side of the screen., navigate to **Perspectium** > **Replicator** > **Subscribe**.

Click the timestamp next to the name of the subscribe record you want to create a before/after subscribe script for.

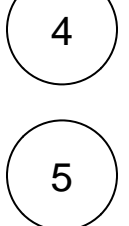

Click the **Filter and Enrichment** tab. Then, scroll down to the **After subscribe script** window or the **Before subscribe script** win dow and start typing your script.

In the upper right-hand corner of the form, click **Update** to save your changes.

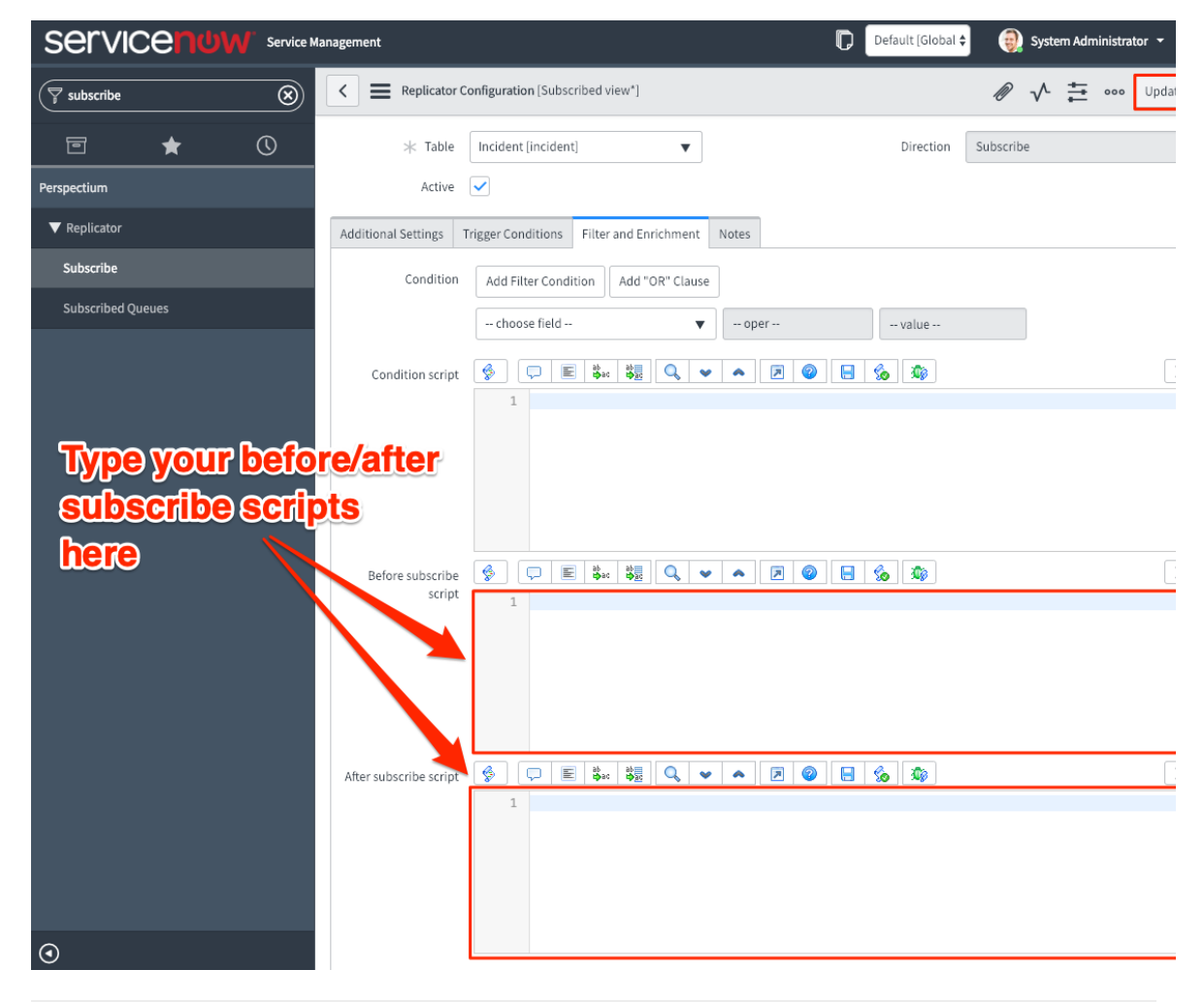

#### **Similar topics**

- [Add ACL rules to Perspectium UI pages](https://docs.perspectium.com/display/fluorine/Add+ACL+rules+to+Perspectium+UI+pages)
- [Uninstall Replicator for ServiceNow](https://docs.perspectium.com/display/fluorine/Uninstall+Replicator+for+ServiceNow)
- [Attachments](https://docs.perspectium.com/display/fluorine/Attachments)
- [Stop/Start All Jobs](https://docs.perspectium.com/pages/viewpage.action?pageId=6096085)
- [Before/after subscribe scripts](#page-0-0)

#### **Contact Perspectium Support**

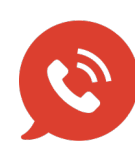

**US: [1 888 620 8880](tel:18886208880) UK: [44 208 068 5953](tel:442080685953)**

**[support@perspectium.com](mailto:support@perspectium.com)**